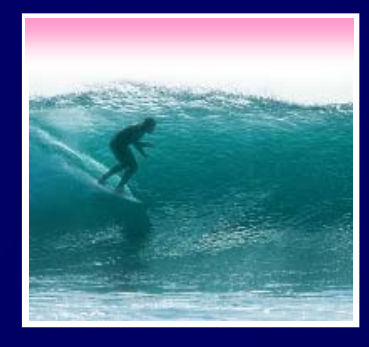

### *More than just a social interaction*

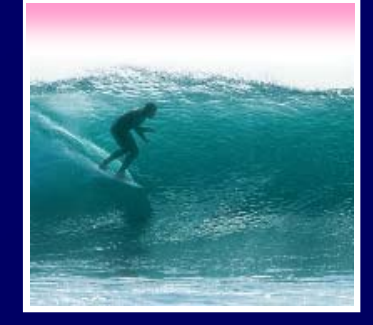

Computers are useful alone, but are better when connected (networked)

- ∗ Access more information and software than is stored locally
- ∗ Help users to communicate, exchange information … changing ideas about social interaction

∗ Perform other services -- printing, Web,...

.<br>م **UW's networks move more than trillion bytes per day** 

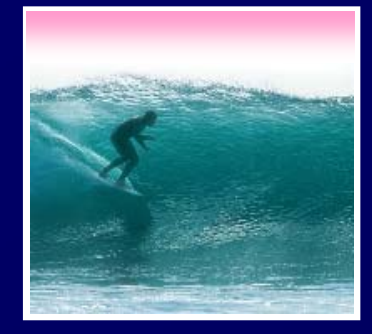

Networks are structured differently based (mostly) on how far apart the computers are

∗ Local area network (LAN) -- a small area such as a room or building

∗ Wide area networks (WAN) -- large area, e.g. distance is more than 1 Km

**Internet: all of the wires, fibers, switches, routers etc. connecting named computers**

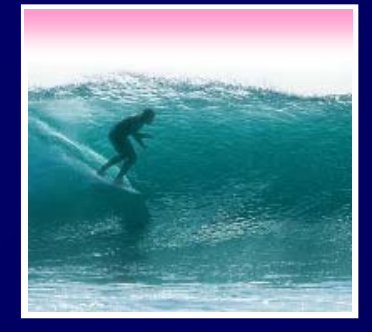

To communicate computers need to know how to set-up the info to be sent and interpret the info received ∗ Communication rules are a *protocol* ∗ Example protocols •**EtherNet for physical connection in a LAN**  •**TCP/IP -- transmission control protocol / internet protocol -- for Internet**

•**HTTP -- hypertext transfer protocol -- for Web**

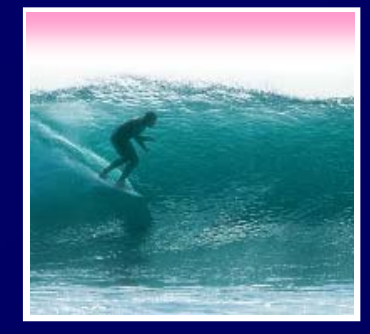

## EtherNet is a popular LAN protocol •**Recall, it's a "party" protocol** PCPC PC PC PC PC Ether Net Cable Typical MGH or OUGL Lab Connection to campus network infrastructure

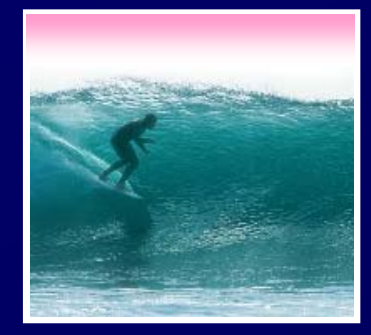

6

The campus subnetworks interconnect computers of the UW domain which connects to Internet via a gateway

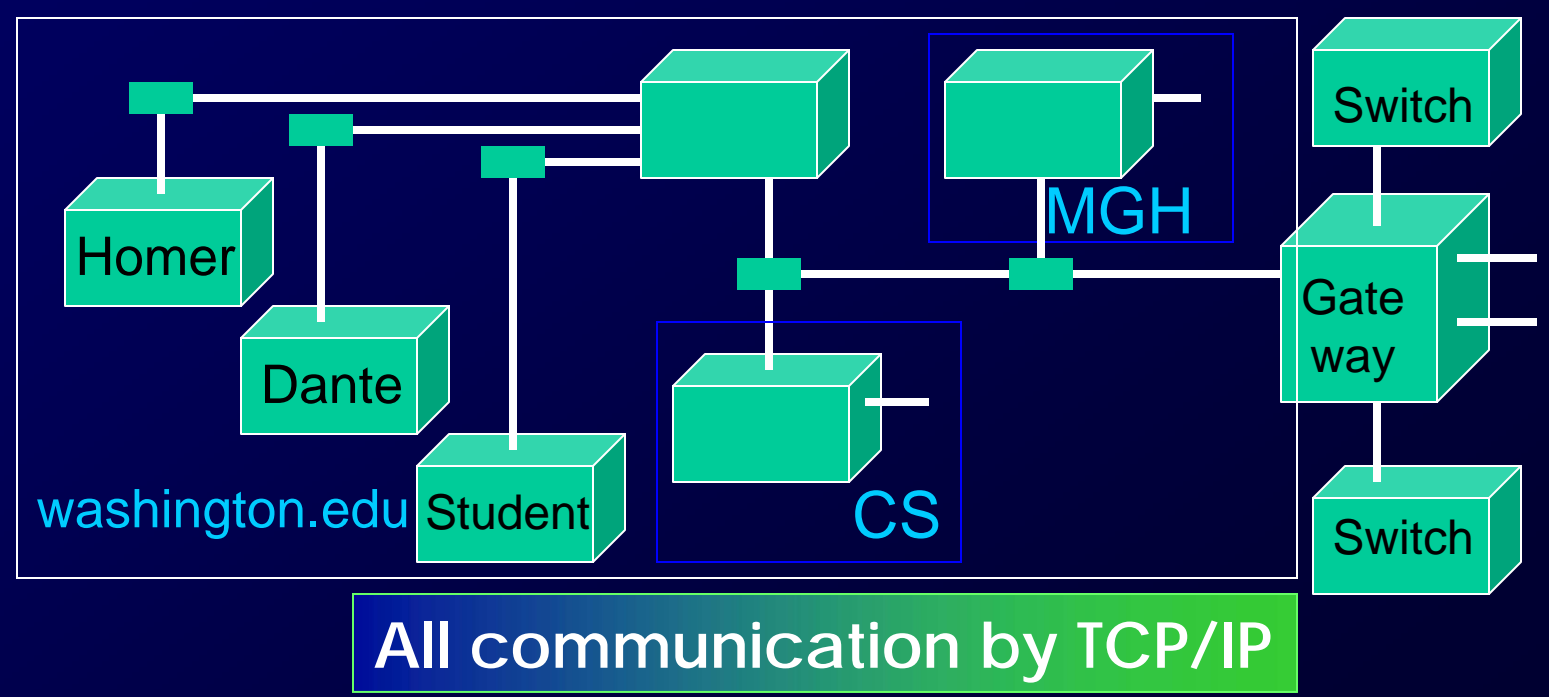

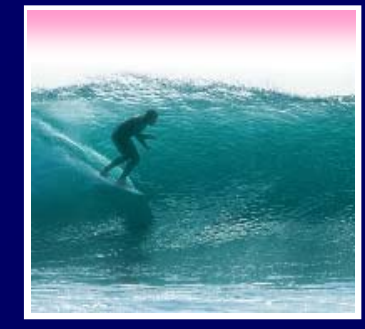

Information is sent across the Internet using IP -- Cerf uses postcard analogy

- •**Break message into fixed size units**
- •**Form IP packets with destination address, sequence number and content**  $|$  addr $|$ # data
- •**Each makes its way separately to destination, possibly taking different routes**
- **Reassembled at destination forming msg**

**Taking separate routes lets packets by-pass congestion and out-of-service switches** 

7

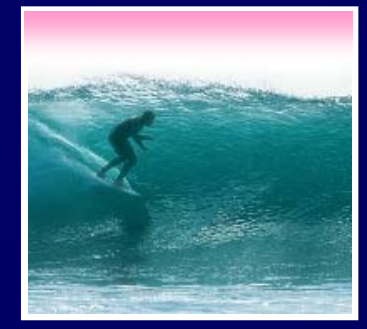

# A packet sent from UW to ETH (Swiss Fed. Tech. University) took 21 hops

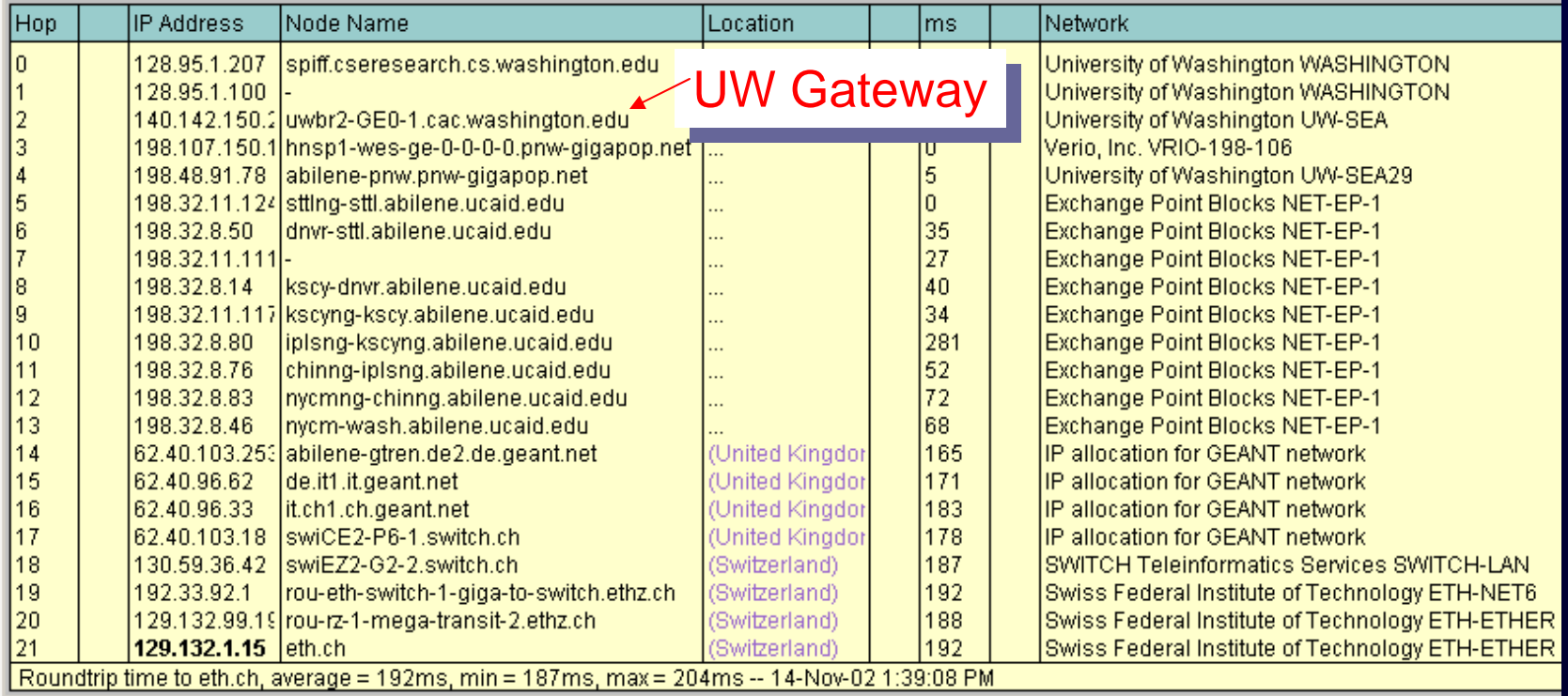

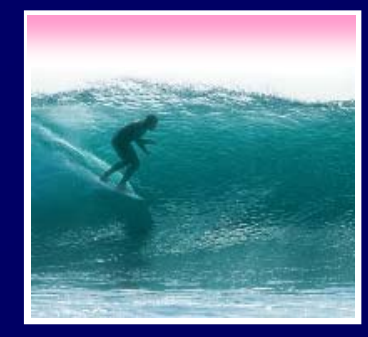

### Interested?

- ∗ Find software using Google: Search on "traceroutes"
- ∗ Download a copy of the software
- ∗ Install software and type in foreign URLs
	- **Switzerland eth.ch**
	- –**Australia www.usyd.edu.au**
	- **Japan kyoto-u.ac.jp**
	- **South Africa www.uct.ac.za**

**Use Google to find foreign computers**

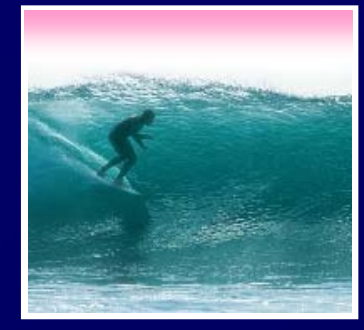

People name computers by a domain name -- a hierarchical scheme that groups like computers

> **.edu All educational computers .washington.edu All computers at UW dante.washington.edu A UW computer**

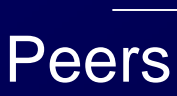

**.ischool.washington.edu iSchool computers .cs.washington.edu CSE computers**

**june.cs.washington.edu A CSE computer**

10 Domains begin with a "dot" and get "larger" going right

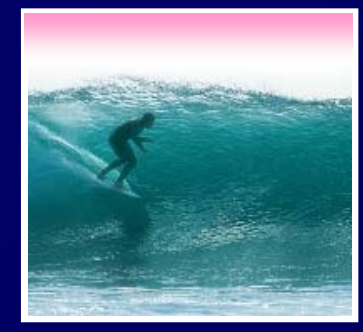

Computers are named by IP address, four numbers in the range 0-255 **cse.washington.edu: 128.95.1.4 ischool.washington.edu: 128.208.100.150** ∗ Remembering IP addresses would be brutal for humans, so we use domains ∗ Computers find the IP address for a domain name from the *Domain Name* 

*System* -- an IP address-book computer

A computer needs to know IP address of DNS server!

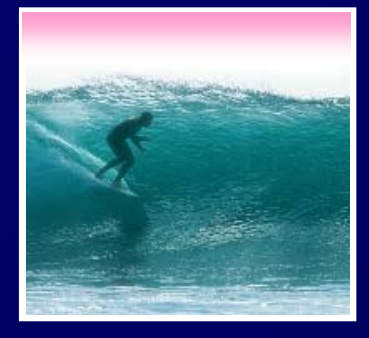

.edu .com .mil .gov .org .net domains are "top level domains" for the US ∗ Recently, new TLD names added ∗ Each country has a top level domain name: .ca (Canada), .es (Spain), .de (Germany), .au (Australia), .at (Austria), .us

### The FIT book contains the complete list

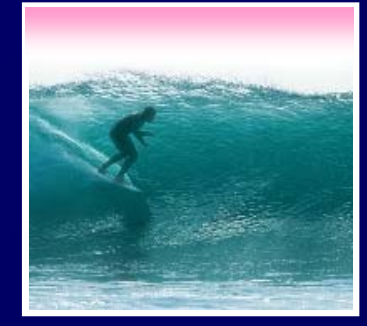

### There are 2 ways to view the Internet

- •**Humans see a hierarchy of domains relating computers -- logical network**
- •**Computers see groups of four number IP addresses -- physical network**
- •**Both are ideal for the "users" needs**
- $\mathbf{r}$  The Domain Name System (DNS) relates the logical network to the physical network by translating domains to IP addresses

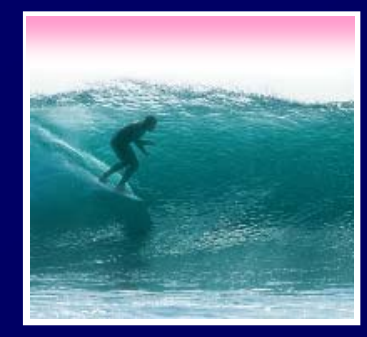

The Internet computers rely on the client/server protocol: servers provide services, clients use them

- •**Sample servers:** *email server, web server, ...*
- •**UW servers: dante, courses, www, student,…**
- •**Frequently, a "server" is actually many computers acting as one, e.g. dante is a group of more than 50 servers**

a server; Server does the service and sends a reply Protocol: Client packages a request, and sends it to

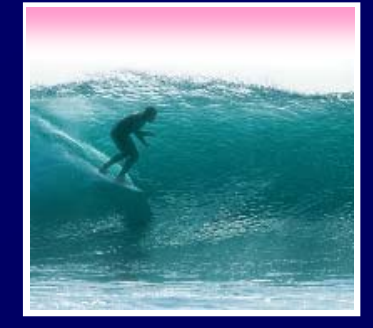

World Wide Web is the collection of servers (subset of Internet computers) & the information they give access to

- •**Clearly, WWW**  ≠ **Internet**
- •**The "server" is the web site computer and the "client" is the surfer's browser**
- •**Many Web server's domain names begin with www by tradition, but any name is OK**
- **Often multiple server names map to the same site: MoMA.org and www.MoMA.org**

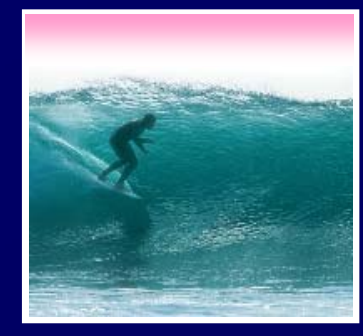

For Web pages, the client requests a page, the server returns it: there's no connection, just two transmissions

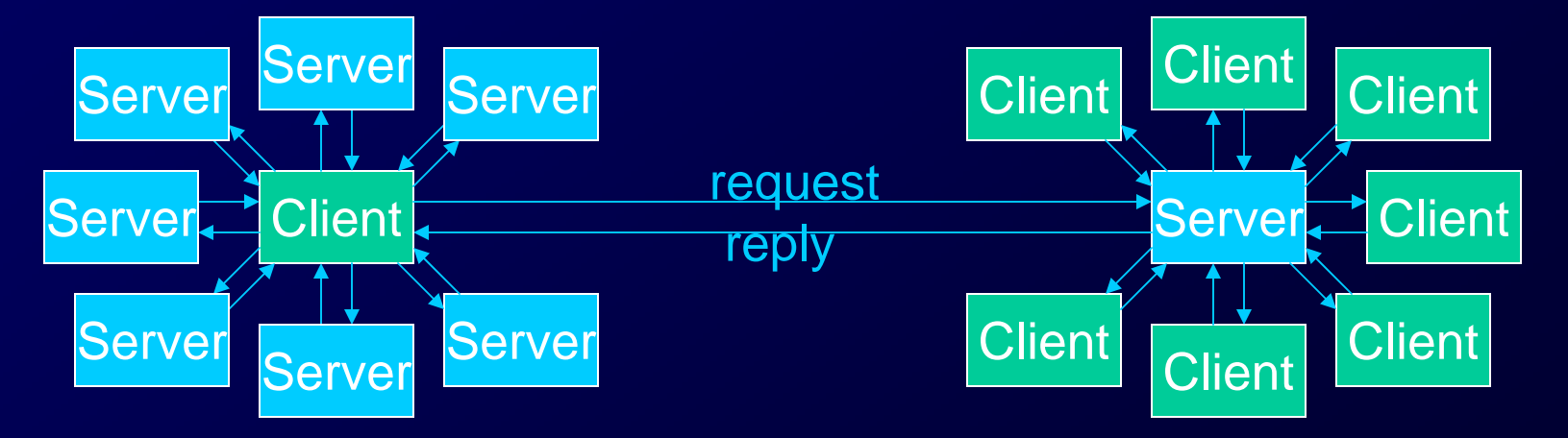

Servers serve many clients; clients visit many servers

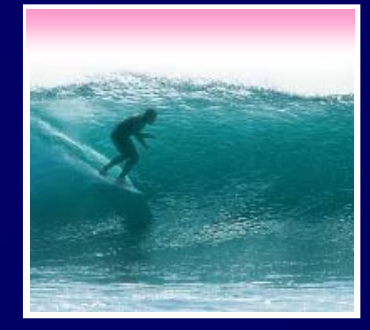

Web addresses are URLs, *uniform resource locator*, an IP address+path

- URLs are often *redirected* to other places;
	- e.g. http://www.cs.washington.edu/100/ goes to

http://www.cs.washington.edu/education/courses/100/04wi/index.htm

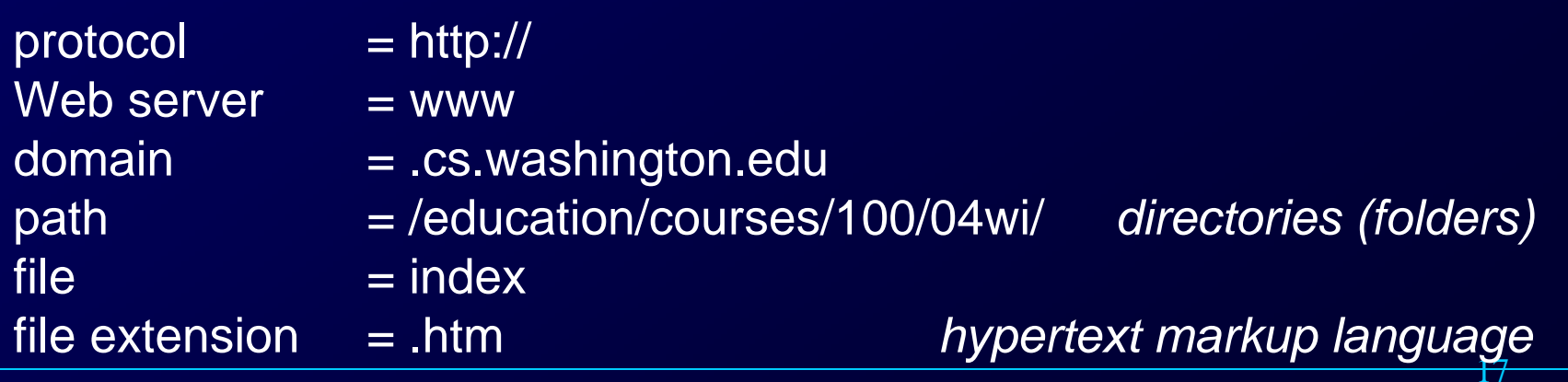

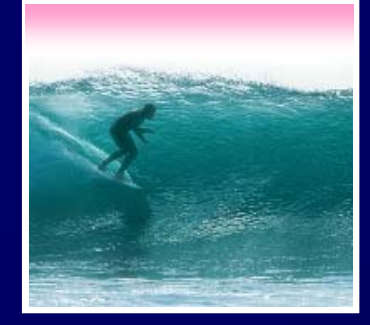

Networking is changing the world Internet: named computers using TCP/IP WWW: servers providing access to info ∗ Principles

- •**Logical network of domain names**
- •**Physical network of IP addresses**
- •**Protocols rule: LAN, TCP/IP, http, ...**
- **Domain Name System connects the two**
- •**Client/Server, fleeting relationship on WWW**